# LPIC-1 Exam 102-500

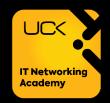

#### **Topic 105: Shells and Shell Scripting**

| 105.1 |                                                                        | Customize and use the shell environment                                                                                                    |
|-------|------------------------------------------------------------------------|----------------------------------------------------------------------------------------------------|
|       | Weight                                                                 | 4                                                                                                    |
|       | Description                                                            | Candidates should be able to customize shell environments to meet users' needs. Candidates should be able to modify global and user profiles.                                                                                                    |
|       | Key Knowledge<br>Areas                                                 | <ul> <li>Set environment variables (e.g. PATH) at login or when spawning a new shell.</li> <li>Write Bash functions for frequently used sequences of commands.</li> <li>Maintain skeleton directories for new user accounts.</li> <li>Set command search path with the proper directory.</li> </ul> |
|       | The following is a partial list of the used files, terms and utilities | <ul> <li>~/.bash_profile</li> <li>source</li> <li>/etc/bash.bashrc</li> <li>/etc/profile</li> <li>env</li> <li>export</li> <li>set</li> <li>unset</li> </ul> <ul> <li>~/.bash_logout</li> <li>~/.bash_logout</li> <li>alias</li> </ul>                                                              |
|       |                                                                        |                                                                                                    |
| 105.2 |                                                                        | Customize or write simple scripts                                                                                                    |
| 105.2 | Weight                                                                 | 4                                                                                                    |
| 105.2 | Weight Description                                                     |                                                                                                    |
| 105.2 |                                                                        | 4 Candidates should be able to customize existing scripts, or write simple new                                                                                                    |

## **Topic 106: User Interfaces and Desktops**

| 106.1 |                                                                        | Install and configure X11                                                                                                    |
|-------|------------------------------------------------------------------------|----------------------------------------------------------------------------------------------------|
|       | Weight                                                                 | 2                                                                                                    |
|       | Description                                                            | Candidates should be able to install and configure X11.                                                                                                    |
|       | Key Knowledge<br>Areas                                                 | <ul> <li>Understanding of the X11 architecture.</li> <li>Basic understanding and knowledge of the X Window configuration file.</li> <li>Overwrite specific aspects of Xorg configuration, such as keyboard layout.</li> <li>Understand the components of desktop environments, such as display managers and window managers.</li> <li>Manage access to the X server and display applications on remote X servers.</li> </ul> |
|       | The following is a partial list of the used files, terms and utilities | <ul> <li>Awareness of Wayland.</li> <li>/etc/X11/xorg.conf</li> <li>/etc/X11/xorg.conf.d/</li> <li>~/.xsession-errors</li> <li>xhost</li> <li>xhost</li> <li>xauth</li> <li>DISPLAY</li> <li>X</li> </ul>                                                                                                    |
| 106.2 |                                                                        | Graphical Desktops                                                                                                    |
|       | Weight                                                                 | 1                                                                                                    |
|       | Description                                                            | Candidates should be aware of major Linux desktops. Furthermore, candidates should be aware of protocols used to access remote desktop sessions.                                                                                                    |
|       | Key Knowledge<br>Areas                                                 | <ul> <li>Awareness of major desktop environments</li> <li>Awareness of protocols to access remote desktop sessions</li> </ul>                                                                                                    |
|       | The following is a partial list of the used files, terms and utilities | <ul> <li>KDE</li> <li>Gnome</li> <li>Xfce</li> <li>X11</li> <li>XDMCP</li> <li>VNC</li> <li>Spice</li> <li>RDP</li> </ul>                                                                                                    |
| 106.3 |                                                                        | Accessibility                                                                                                    |
|       | Weight                                                                 | 1                                                                                                    |
|       | Description                                                            | Demonstrate knowledge and awareness of accessibility technologies.                                                                                                    |
|       | Key Knowledge<br>Areas                                                 | <ul> <li>Basic knowledge of visual settings and themes.</li> <li>Basic knowledge of assistive technology.</li> </ul>                                                                                                    |
|       | The following is a partial list of the used files, terms and utilities | <ul> <li>High Contrast/Large Print Desktop Themes.</li> <li>Screen Reader.</li> <li>Braille Display.</li> <li>Screen Magnifier.</li> <li>On-Screen Keyboard.</li> <li>Sticky/Repeat keys.</li> <li>Slow/Bounce/Toggle keys.</li> <li>Mouse keys.</li> <li>Gestures.</li> <li>Voice recognition.</li> </ul>                                                                                                    |

#### **Topic 107: Administrative Tasks**

| 107.1 |                     | Manage user and group accounts and related system files                                                                                                |
|-------|---------------------|----------------------------------------------------------------------------------------------------|
|       | Weight              | 5                                                                                                    |
|       | Description         | Candidates should be able to add, remove, suspend and change user accounts.                                                                            |
|       | Key Knowledge       | <ul> <li>Add, modify and remove users and groups.</li> </ul>                                                                                           |
|       | Areas               | <ul> <li>Manage user/group info in password/group databases.</li> </ul>                                                                                |
|       |                     | Create and manage special purpose and limited accounts.                                                                                                |
|       | The following is a  | /etc/passwd     getent     useradd                                                                                                    |
|       | partial list of the | • /etc/shadow • groupadd • userdel                                                                                                    |
|       | used files, terms   | • /etc/group • groupdel • usermod                                                                                                    |
|       | and utilities       | /etc/skel/     groupmod                                                                                                    |
|       |                     | chage     passwd                                                                                                    |
| 107.2 |                     | Automate system administration tasks by scheduling jobs                                                                                                |
|       | Weight              | 4                                                                                                    |
|       | Description         | Candidates should be able to use cron and systemd timers to run jobs at regular intervals and to use at to run jobs at a specific time.                |
|       | Key Knowledge       | Manage cron and at jobs.                                                                                                    |
|       | Areas               | <ul> <li>Configure user access to cron and at services.</li> </ul>                                                                                     |
|       |                     | Understand systemd timer units.                                                                                                    |
|       | The following is a  | <ul><li>/etc/cron.{d,daily,hourly,monthly,weekly}/</li></ul>                                                                                           |
|       | partial list of the | • /etc/at.deny                                                                                                    |
|       | used files, terms   | • /etc/at.allow                                                                                                    |
|       | and utilities       | /etc/crontab                                                                                                    |
|       |                     | • /etc/cron.allow                                                                                                    |
|       |                     | /etc/cron.deny                                                                                                    |
|       |                     | <ul><li>/var/spool/cron/</li></ul>                                                                                                    |
|       |                     | • crontab                                                                                                    |
|       |                     | • at                                                                                                    |
|       |                     | • atg                                                                                                    |
|       |                     | • atrm                                                                                                    |
|       |                     | systemctl                                                                                                    |
|       |                     | systemd-run                                                                                                    |
|       |                     | Systema ran                                                                                                    |
| 107.3 |                     | Localisation and internationalisation                                                                                                    |
|       | Weight              | 3                                                                                                    |
|       | Description         | Candidates should be able to localize a system in a different language than English. As well, an understanding of why LANG=C is useful when scripting. |
|       | Key Knowledge       | Configure locale settings and environment variables.                                                                                                   |
|       | Areas               | Configure timezone settings and environment variables.                                                                                                 |
|       | The following is a  | /etc/timezone     timedatectl                                                                                                    |
|       | partial list of the | /etc/localtime     date                                                                                                    |
|       | used files, terms   | <ul><li>/usr/share/zoneinfo/</li><li>iconv</li></ul>                                                                                                   |
|       | and utilities       | • LC_* • UTF-8                                                                                                    |
|       |                     | • LC_ALL • ISO-8859                                                                                                    |
|       |                     | LANG     ASCII                                                                                                    |
|       |                     | TZ     Unicode                                                                                                    |
|       |                     | • /usr/bin/locale                                                                                                    |
|       |                     | • tzselect                                                                                                    |
|       |                     |                                                                                                    |

#### **Topic 108: Essential System Services**

| 108.1 |                                                                        | Maintain system time                                                                                                    |
|-------|------------------------------------------------------------------------|----------------------------------------------------------------------------------------------------|
|       | Weight                                                                 | 3                                                                                                    |
|       | Description                                                            | Candidates should be able to properly maintain the system time and synchronize the clock via NTP.                                                                                                    |
|       | Key Knowledge<br>Areas                                                 | <ul> <li>Set the system date and time.</li> <li>Set the hardware clock to the correct time in UTC.</li> <li>Configure the correct timezone.</li> <li>Basic NTP configuration using ntpd and chrony.</li> <li>Knowledge of using the pool.ntp.org service.</li> <li>Awareness of the ntpq command.</li> </ul>                                                                                                    |
|       | The following is a partial list of the used files, terms and utilities | <ul> <li>/usr/share/zoneinfo/</li> <li>/etc/timezone</li> <li>/etc/localtime</li> <li>/etc/ntp.conf</li> <li>/etc/chrony.conf</li> <li>date</li> <li>hwclock</li> <li>timedatectl</li> <li>ntpd</li> <li>ntpdate</li> <li>chronyc</li> <li>pool.ntp.org</li> </ul>                                                                                                    |
| 108.2 |                                                                        | System logging                                                                                                    |
|       | Weight                                                                 | 4                                                                                                    |
|       | Description                                                            | Candidates should be able to configure rsyslog. This objective also includes configuring the logging daemon to send log output to a central log server or accept log output as a central log server. Use of the systemd journal subsystem is covered. Also, awareness of syslog and syslog-ng as alternative logging systems is included.                                                                                                    |
|       | Key Knowledge<br>Areas                                                 | <ul> <li>Basic configuration of rsyslog.</li> <li>Understanding of standard facilities, priorities and actions.</li> <li>Query the systemd journal.</li> <li>Filter systemd journal data by criteria such as date, service or priority.</li> <li>Configure persistent systemd journal storage and journal size.</li> <li>Delete old systemd journal data.</li> <li>Retrieve systemd journal data from a rescue system or file system copy.</li> <li>Understand interaction of rsyslog with systemd-journald.</li> <li>Configuration of logrotate.</li> <li>Awareness of syslog and syslog-ng.</li> </ul> |
|       | Terms and Utilities                                                    | <ul> <li>/etc/rsyslog.conf</li> <li>/var/log/</li> <li>logger</li> <li>logrotate</li> <li>/etc/systemd/journald.conf</li> <li>/etc/logrotate.conf</li> <li>/var/log/journal/</li> </ul>                                                                                                    |

|       | Weight                                                                 | 3                                                                                                    |
|-------|------------------------------------------------------------------------|----------------------------------------------------------------------------------------------------|
|       | Description                                                            | Candidates should be aware of the commonly available MTA programs and be able to perform basic forward and alias configuration on a client host. Other configuration files are not covered.                                    |
|       | Key Knowledge<br>Areas                                                 | <ul> <li>Create e-mail aliases.</li> <li>Configure e-mail forwarding.</li> <li>Knowledge of commonly available MTA programs (postfix, sendmail, exim) (no configuration).</li> </ul>                                           |
|       | Terms and Utilities                                                    | <ul> <li>~/.forward</li> <li>sendmail emulation layer</li> <li>commands</li> <li>newaliases</li> <li>mail</li> <li>mailq</li> <li>postfix</li> <li>sendmail</li> <li>exim</li> </ul>                                           |
| 108.4 |                                                                        | Manage printers and printing                                                                                                    |
|       | Weight                                                                 | 2                                                                                                    |
|       | Description                                                            | Candidates should be able to manage print queues and user print jobs using CUPS and the LPD compatibility interface.                                                                                                    |
|       | Key Knowledge<br>Areas                                                 | <ul> <li>Basic CUPS configuration (for local and remote printers).</li> <li>Manage user print queues.</li> <li>Troubleshoot general printing problems.</li> <li>Add and remove jobs from configured printer queues.</li> </ul> |
|       | The following is a partial list of the used files, terms and utilities | <ul> <li>CUPS configuration files, tools and utilities</li> <li>/etc/cups/</li> <li>lpd legacy interface (lpr, lprm, lpq)</li> </ul>                                                                                           |

Mail Transfer Agent (MTA) basics

## **Topic 109: Networking Fundamentals**

108.3

| 109.1 |                                                                        | Fundamentals of internet protocols                                                                                                    |
|-------|------------------------------------------------------------------------|----------------------------------------------------------------------------------------------------|
|       | Weight                                                                 | 4                                                                                                    |
|       | Description                                                            | Candidates should demonstrate a proper understanding of TCP/IP network fundamentals.                                                                                                    |
|       | Key Knowledge<br>Areas                                                 | <ul> <li>Demonstrate an understanding of network masks and CIDR notation.</li> <li>Knowledge of the differences between private and public "dotted quad" IP addresses.</li> <li>Knowledge about common TCP and UDP ports and services (20, 21, 22, 23, 25, 53, 80, 110, 123, 139, 143, 161, 162, 389, 443, 465, 514, 636, 993, 995).</li> <li>Knowledge about the differences and major features of UDP, TCP and ICMP.</li> <li>Knowledge of the major differences between IPv4 and IPv6.</li> <li>Knowledge of the basic features of IPv6.</li> </ul> |
|       | The following is a partial list of the used files, terms and utilities | <ul> <li>/etc/services</li> <li>IPv4, IPv6</li> <li>Subnetting</li> <li>TCP, UDP, ICMP</li> </ul>                                                                                                    |

| 109.2 |                                 | Persistent network configuration                                                                                                    |
|-------|---------------------------------|----------------------------------------------------------------------------------------------------|
|       | Weight                          | 4                                                                                                    |
|       | Description                     | Candidates should be able to manage the persistent network configuration of a                                                                                                    |
|       |                                 | Linux host.                                                                                                    |
|       | Key Knowledge                   | <ul> <li>Understand basic TCP/IP host configuration.</li> </ul>                                                                                                    |
|       | Areas                           | <ul> <li>Configure ethernet and wi-fi network using NetworkManager.</li> </ul>                                                                                                    |
|       |                                 | Awareness of systemd-networkd.                                                                                                    |
|       |                                 | ,                                                                                                    |
|       | The following is a              | /etc/hostname     hostnamectl                                                                                                    |
|       | partial list of the             | /etc/hosts     ifup                                                                                                    |
|       | used files, terms               | • /etc/nsswitch.conf • ifdown                                                                                                    |
|       | and utilities                   | • /etc/resolv.conf                                                                                                    |
|       |                                 |                                                                                                    |
| 100.3 |                                 | • nmcli                                                                                                    |
| 109.3 | Weight                          | Basic network troubleshooting                                                                                                    |
|       | Weight                          | Candidates should be able to troubleshoot networking issues on client                                                                                                    |
|       | Description                     | Candidates should be able to troubleshoot networking issues on client                                                                                                    |
|       | Var. Vaaruladaa                 | hosts.                                                                                                    |
|       | Key Knowledge<br>Areas          | Manually configure network interfaces, including viewing and                                                                                                    |
|       | Areas                           | changing the configuration of network interfaces using iproute2.                                                                                                    |
|       |                                 | Manually configure routing, including viewing and changing                                                                                                    |
|       |                                 | routing tables and setting the default route using iproute2.                                                                                                    |
|       |                                 | <ul> <li>Debug problems associated with the network configuration.</li> </ul>                                                                                                    |
|       |                                 | Awareness of legacy net-tools commands.                                                                                                    |
|       |                                 |                                                                                                    |
|       | The following is a              | • ip • traceroute • netcat                                                                                                    |
|       | partial list of the             | hostname     traceroute6     ifconfig                                                                                                    |
|       | used files, terms               | • ss • tracepath • netstat                                                                                                    |
|       | and utilities                   | ping     tracepath6     route                                                                                                    |
|       |                                 | • ping6                                                                                                    |
| 109.4 |                                 | Configure client side DNS                                                                                                    |
| 10311 | Weight                          | 2                                                                                                    |
|       | Description                     | Candidates should be able to configure DNS on a client host.                                                                                                    |
|       | Key Knowledge                   | Query remote DNS servers.                                                                                                    |
|       | Areas                           | <ul> <li>Configure local name resolution and use remote DNS servers.</li> </ul>                                                                                                    |
|       |                                 | AA IIG II                                                                                                    |
|       |                                 | ·                                                                                                    |
|       |                                 | Debug errors related to name resolution.  Average as a few tender of seal and the seal and the seal and |
|       |                                 | Awareness of systemd-resolved.                                                                                                    |
|       | The faller to the               |                                                                                                    |
|       | The following is a              | /etc/hosts                                                                                                    |
|       | partial list of the             | /etc/resolv.conf                                                                                                    |
|       | used files, terms and utilities | /etc/nsswitch.conf                                                                                                    |
|       | and utilities                   | host                                                                                                    |
|       |                                 | • dig                                                                                                    |
|       |                                 | getent                                                                                                    |
|       |                                 |                                                                                                    |
|       |                                 |                                                                                                    |

#### **Topic 110: Security**

| 110.1 |                                                                        | Perform security administration tasks                                                                                                    |
|-------|------------------------------------------------------------------------|----------------------------------------------------------------------------------------------------|
|       | Weight                                                                 | 3                                                                                                    |
|       | Description                                                            | Candidates should know how to review system configuration to ensure host security in accordance with local security policies.                                                                                                    |
|       | Key Knowledge<br>Areas                                                 | <ul> <li>Audit a system to find files with the suid/sgid bit set.</li> <li>Set or change user passwords and password aging information.</li> <li>Being able to use nmap and netstat to discover open ports on a system.</li> <li>Set up limits on user logins, processes and memory usage.</li> <li>Determine which users have logged in to the system or are currently logged in.</li> <li>Basic sudo configuration and usage.</li> </ul>    |
| 110.2 | The following is a partial list of the used files, terms and utilities | <ul> <li>find</li> <li>passwd</li> <li>netstat</li> <li>su</li> <li>usermod</li> <li>ulimit</li> <li>lsof</li> <li>/etc/sudoers</li> <li>mmap</li> </ul> Setup host security                                                                                                    |
| 110.2 | Weight                                                                 | 3                                                                                                    |
|       | Description                                                            | Candidates should know how to set up a basic level of host security.                                                                                                    |
|       | Key Knowledge<br>Areas                                                 | <ul> <li>Awareness of shadow passwords and how they work.</li> <li>Turn off network services not in use.</li> <li>Understand the role of TCP wrappers.</li> </ul>                                                                                                    |
| 110.2 | The following is a partial list of the used files, terms and utilities | <ul> <li>/etc/nologin</li> <li>/etc/passwd</li> <li>/etc/passwd</li> <li>/etc/shadow</li> <li>/etc/inittab</li> <li>/etc/hosts.allow</li> <li>/etc/hosts.deny</li> </ul>                                                                                                    |
| 110.3 | Weight                                                                 | Securing data with encryption 4                                                                                                    |
|       | Description                                                            | The candidate should be able to use public key techniques to secure data and communication.                                                                                                    |
|       | Key Knowledge<br>Areas                                                 | <ul> <li>Perform basic OpenSSH 2 client configuration and usage.</li> <li>Understand the role of OpenSSH 2 server host keys.</li> <li>Perform basic GnuPG configuration, usage and revocation.</li> <li>Use GPG to encrypt, decrypt, sign and verify files.</li> <li>Understand SSH port tunnels (including X11 tunnels).</li> </ul>                                                                                                    |
|       | The following is a partial list of the used files, terms and utilities | <ul> <li>ssh</li> <li>ssh-keygen</li> <li>ssh-agent</li> <li>ssh-add</li> <li>"/.ssh/id_rsa and id_rsa.pub</li> <li>"/.ssh/id_dsa and id_dsa.pub</li> <li>"/.ssh/id_ecdsa and id_ecdsa.pub</li> <li>"/.ssh/id_ed25519 and id_ed25519.pub</li> <li>/etc/ssh/ssh_host_rsa_key and ssh_host_rsa_key.pub</li> <li>/etc/ssh/ssh_host_dsa_key and ssh_host_ecdsa_key.pub</li> <li>/etc/ssh/ssh_host_ecdsa_key and ssh_host_ecdsa_key.pub</li> </ul> |

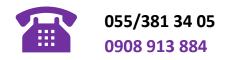

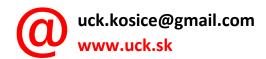

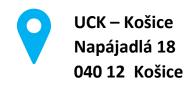